### **Water Contaminant Information Tool (WCIT) Training**

#### What is WCIT?

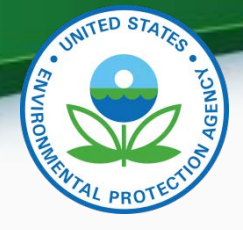

- The Water Contaminant Information Tool (WCIT) is EPA's secure Web-based database of information on priority contaminants of concern for "all hazards" in drinking water and wastewater systems:
	- Developed in response to 9/11 attacks
	- Released in 2005
	- Describes contaminants that pose a serious threat if accidentally or intentionally introduced into water systems
	- Data are peer-reviewed and regularly updated
	- Data are specific to the needs of drinking water and wastewater systems

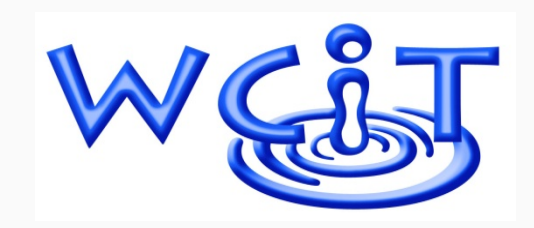

#### WCIT Contents

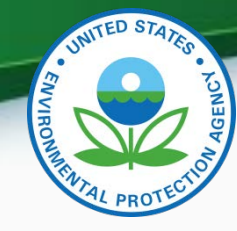

- 805 contaminants of the highest concern if introduced into water systems
- Types of contaminants:
	- Pathogens
	- Chemical warfare agents
	- Toxins
	- Pesticides
	- Radiochemicals
	- Other toxic industrial chemicals

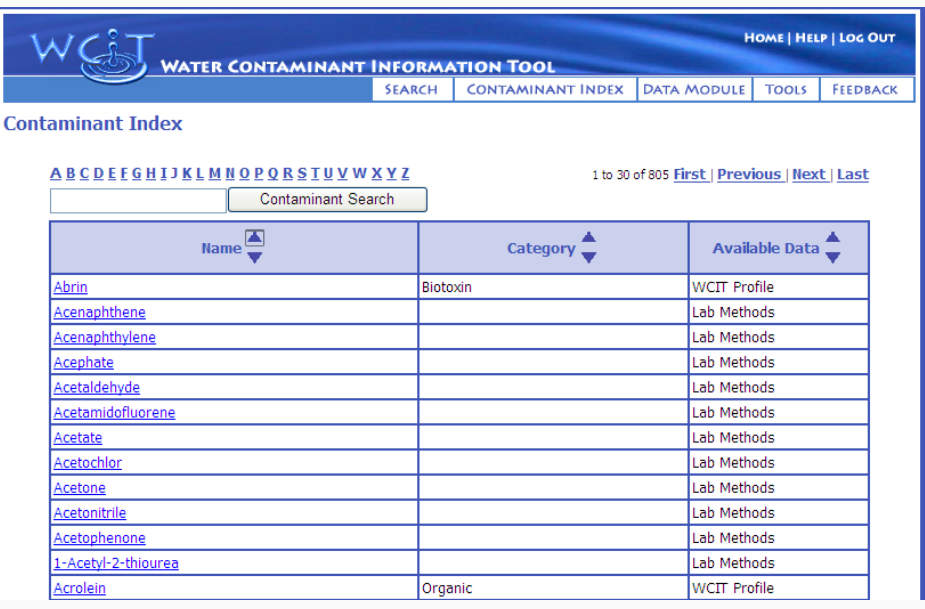

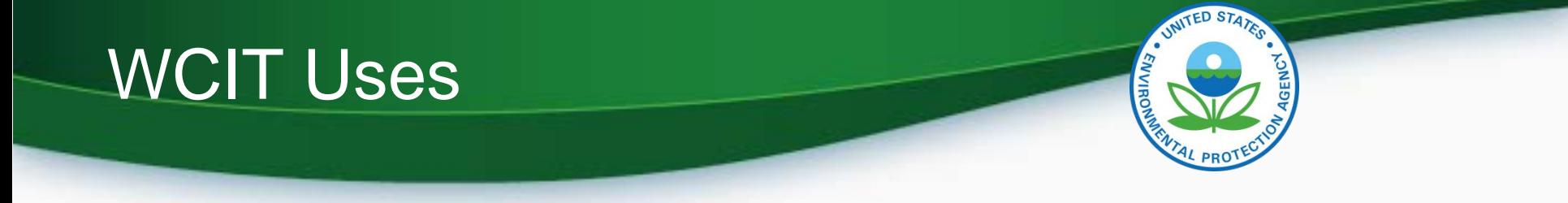

- As an all-hazards response tool, WCIT can be used in response to:
	- Natural disasters
	- Accidents
	- Vandalism
	- Intentional acts

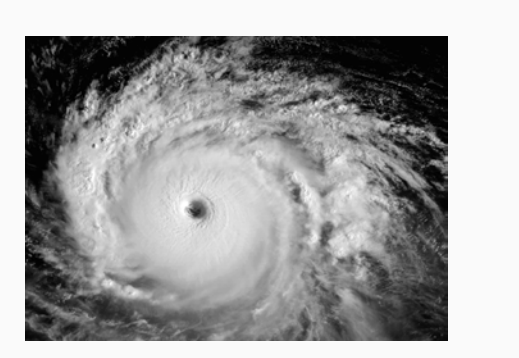

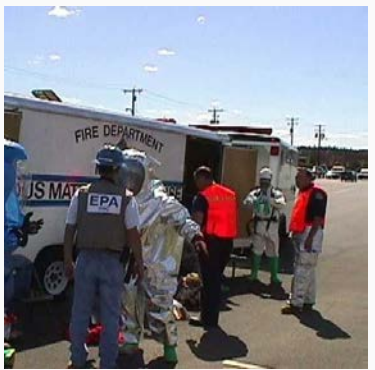

• WCIT provides detailed information on contaminants, as well as methods to detect, treat, and recover from contamination incidents

#### Who can use WCIT?

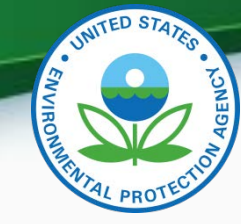

- All of the information in WCIT is publically available online
- WCIT, as a comprehensive tool, is considered sensitive. Access is limited to:
	- EPA and other federal employees
	- Water and wastewater utilities
	- Public health officials and laboratories
	- Government laboratories
	- Certain water associations
	- Drinking water primacy agencies and their subsidiaries

#### How can WCIT be used?

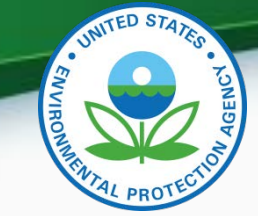

- Practical uses in planning
	- Tabletop exercises
	- Full-scale national exercises

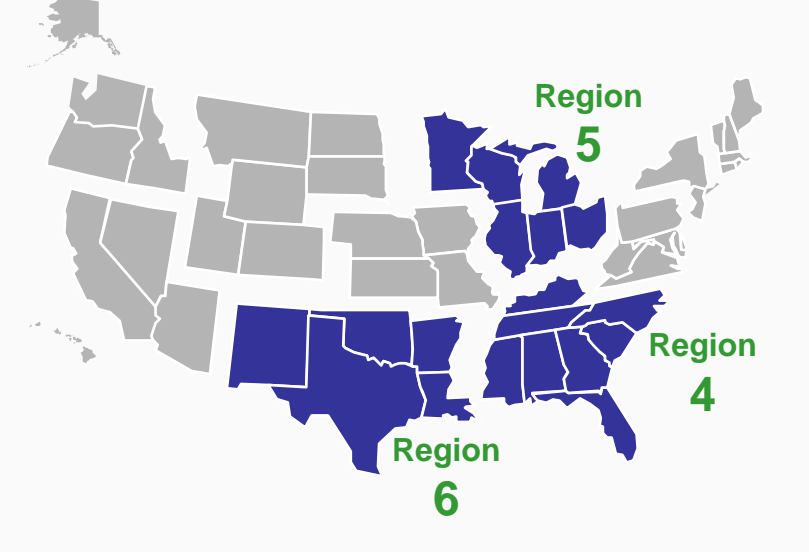

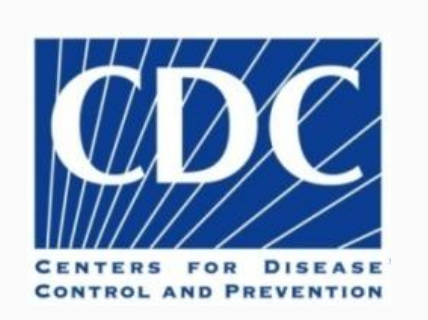

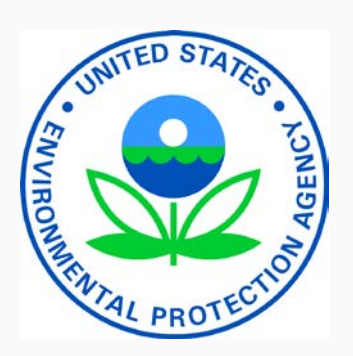

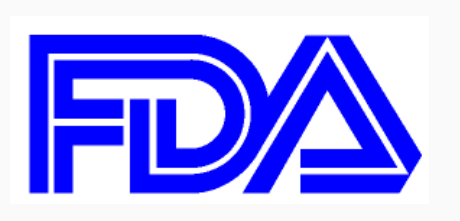

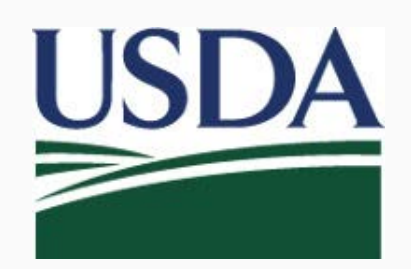

# How can WCIT be used?

- During response to an actual event
	- Laboratories: analytical methods
	- Medical and public health officials: diagnosis and treatment information
	- Utilities: information for identifying contamination and treating drinking water and wastewater
	- Emergency responders: field methods
	- Officials communicating with the public: reports on contaminants

## How can WCIT be used?

- After an incident
	- Data to assist in recovery and return to service:
		- Wastewater treatment
		- Infrastructure decontamination
		- Laboratory methods to confirm successful decontamination

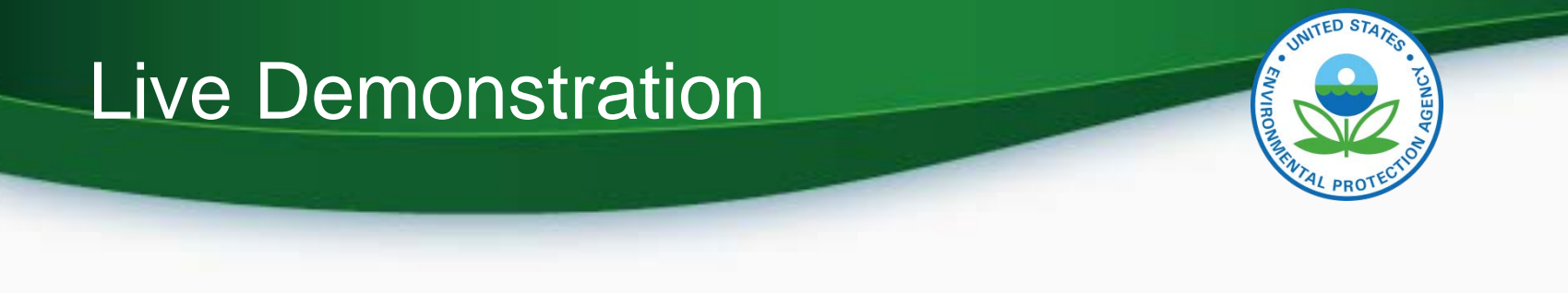

- Open your browser
- Navigate to <https://cdx.epa.gov/>
- Log In with your User ID and Password
- Select WCIT from the list of programs

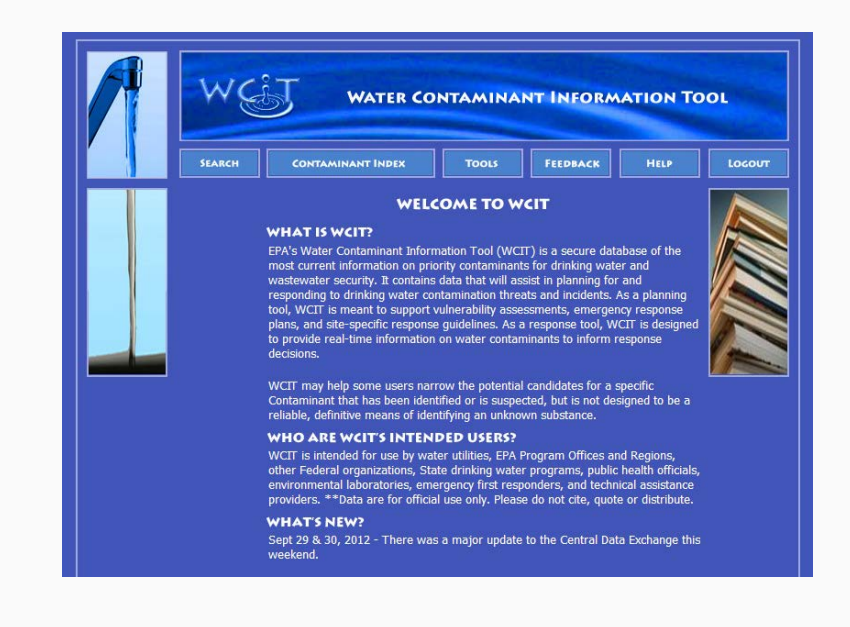

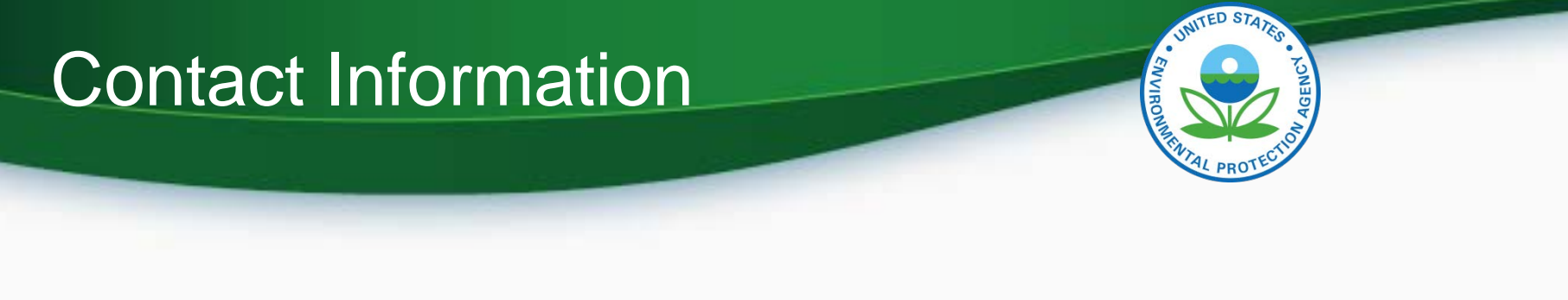

For more information, please contact: Latisha Mapp Mapp.latisha@epa.gov 202-564-1390